# LECTURE 43

#### GENERATORS

MCS 275 Spring 2022 Emily Dumas

#### **LECTURE 43: GENERATORS**

#### Course bulletins:

- Please complete your course evaluations. The deadline is 11:55pm Sunday.
- Project 4 due Friday at 6pm.
- Generators demo notebook.

#### LOOSE END

I've converted the example program urlreadtext.py to a nicer version fetch.py that uses argparse.

### **SEQUENCES**

In Python, a **sequence** is an object containing elements that can be accessed by a nonnegative integer index.

e.g. list, tuple, str

#### **ITERABLES**

An **iterable** is a more general concept for an object that can provide items one by one when used in a for loop.

Sequences can do this, but there are other examples:

| iterable        | value        |
|-----------------|--------------|
| file            | line of text |
| sqlite3.Cursor* | row          |
| dict            | key          |
| range           | integer      |

\* That's the return type of .execute(...) in sqlite3.

Unlike a sequence, an iterable may not store (or know) the next item until it is requested.

This is called *laziness* and can provide significant advantages.

# THE IDEA

Generators are do-it-yourself lazy iterables.

## THE RETURN STATEMENT

In a function, return x will:

- Destroy all local variables from the function (except when references to them exist in objects still in scope)
- Return execution to wherever it was when the function was called
- Replace function call with x for the purposes of evaluation

### THE YIELD STATEMENT

When a function call is used as an iterable, the statement  $yield \times will$ :

- Pause the function
- Make x the next value given by the iterable

The next time a value is needed, execution of the function will continue from where it left off.

#### **COMPARISON WITH PRINT**

Imagine you can write a function which will print a bunch of values (perhaps doing calculations along the way).

If you change print(x) to yield x, then you get a function that can be used as an iterable, lazily producing the same values.

# GENERATOR OBJECTS

Behind the scenes, a function containing yield will return a generator object (just once), which is an iterable.

It contains the local state of the function, and to provide a value it runs the function until the next yield.

#### **APPLICATIONS**

- Efficient iterables when items are expensive
- Representing infinite sequences
- Retain laziness despite complex logic to determine next element (e.g. nested loops)

## CONVERSION TO A SEQUENCE

The list and tuple constructors accept an iterable.

So if g is a generator object, list(g) will pull all of its items and put them in a list.

#### **ONE-SHOT**

Generator objects are "one-shot" iterables, i.e. you can only iterate over them once.

Since generator objects are usually return values of functions, it is typical to have the function call in the loop that performs iteration.

#### SINGLE STEPPING

The built-in function next will get the next value from an iterable (e.g. generator object).

It raises StopIteration if no more items are available.

### DELEGATION

A generator can temporarily delegate to another generator, i.e. say "take values from this other generator until it is exhausted".

#### The syntax is

yield from GENERATOR

#### which is approximately equivalent to:

```
for x in GENERATOR:
    yield x
```

#### GENERATOR EXPRESSIONS

You can often remove the brackets from a list comprehension to get a **generator comprehension**; it behaves similarly but evaluates lazily.

```
# Create a list, then sum it
# Uses memory proportional to N
sum([ x**2 for x in range(1,N+1) ])

# Create a generator, then sum values
# it yields. Memory usage independent
# of N.
sum( x**2 for x in range(1,N+1) )
```

This won't work in a context that needs a sequence (e.g. in len(), random.choice(),...).

#### **REFERENCES**

- Chapter 20 of Lutz
- Chapter 4 of Beazley and Jones

#### **REVISION HISTORY**

- 2022-04-27 Initial publication
- 2022-04-29 Add link to demo notebook

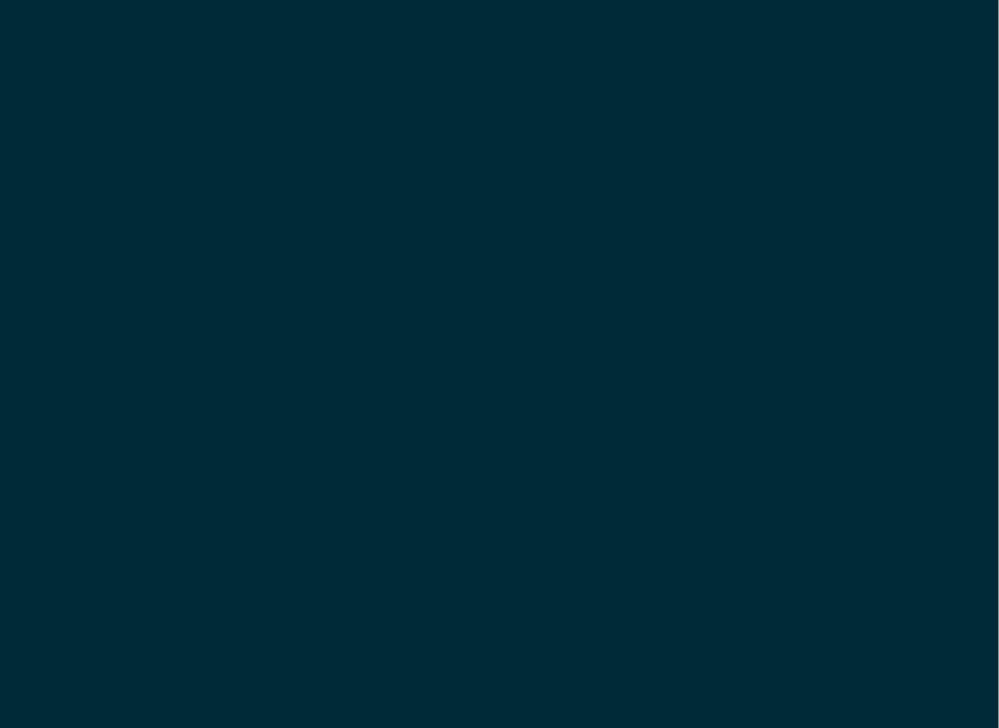